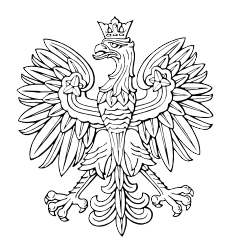

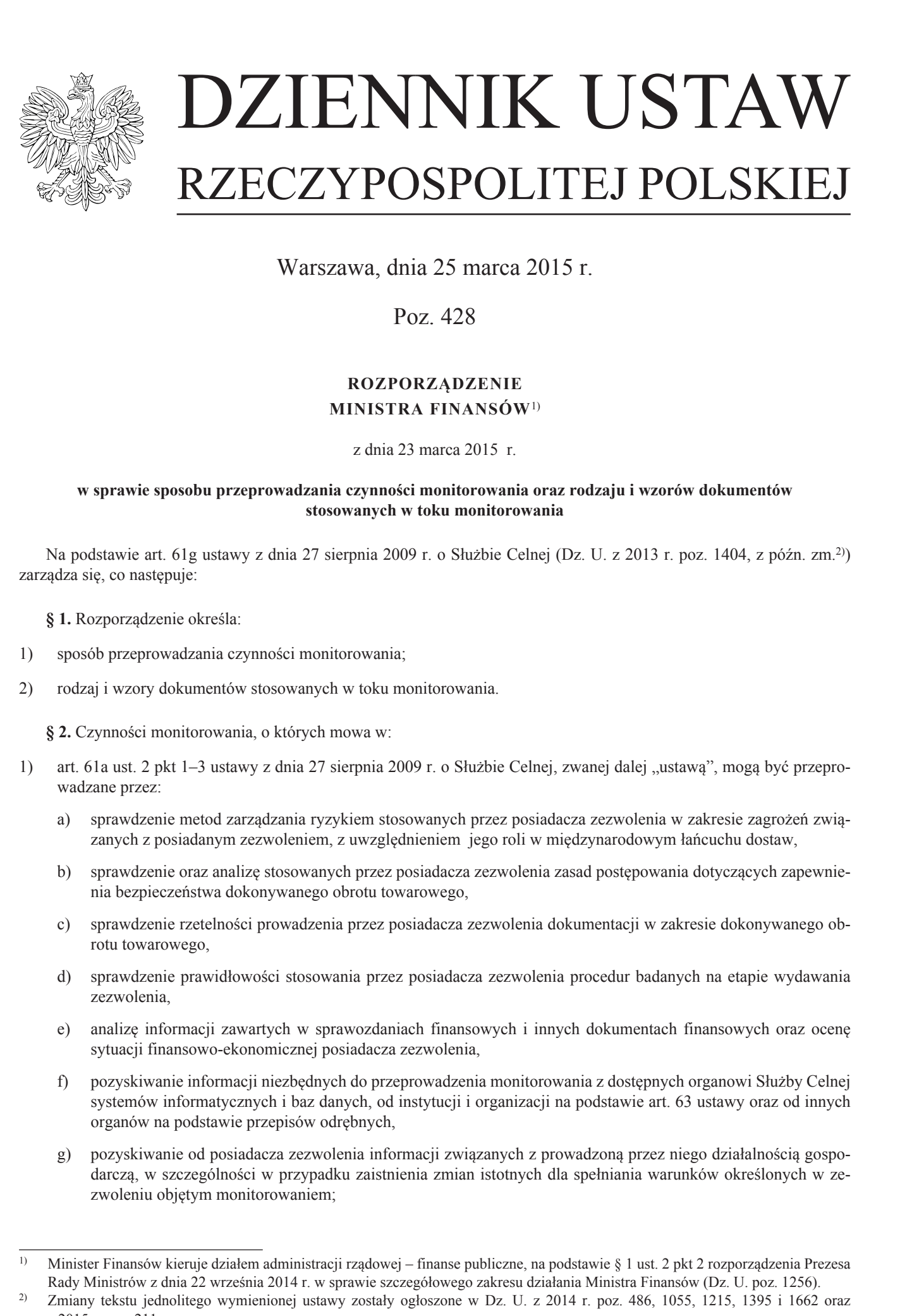

Warszawa, dnia 25 marca 2015 r.

Poz. 428

## **ROZPORZĄDZENIE MINISTRA FINANSÓW**1)

z dnia 23 marca 2015 r.

### **w sprawie sposobu przeprowadzania czynności monitorowania oraz rodzaju i wzorów dokumentów stosowanych w toku monitorowania**

Na podstawie art. 61g ustawy z dnia 27 sierpnia 2009 r. o Służbie Celnej (Dz. U. z 2013 r. poz. 1404, z późn. zm.2)) zarządza się, co następuje:

**§ 1.** Rozporządzenie określa:

- 1) sposób przeprowadzania czynności monitorowania;
- 2) rodzaj i wzory dokumentów stosowanych w toku monitorowania.

**§ 2.** Czynności monitorowania, o których mowa w:

- 1) art. 61a ust. 2 pkt 1–3 ustawy z dnia 27 sierpnia 2009 r. o Służbie Celnej, zwanej dalej "ustawą", mogą być przeprowadzane przez:
	- a) sprawdzenie metod zarządzania ryzykiem stosowanych przez posiadacza zezwolenia w zakresie zagrożeń związanych z posiadanym zezwoleniem, z uwzględnieniem jego roli w międzynarodowym łańcuchu dostaw,
	- b) sprawdzenie oraz analizę stosowanych przez posiadacza zezwolenia zasad postępowania dotyczących zapewnienia bezpieczeństwa dokonywanego obrotu towarowego,
	- c) sprawdzenie rzetelności prowadzenia przez posiadacza zezwolenia dokumentacji w zakresie dokonywanego obrotu towarowego,
	- d) sprawdzenie prawidłowości stosowania przez posiadacza zezwolenia procedur badanych na etapie wydawania zezwolenia,
	- e) analizę informacji zawartych w sprawozdaniach finansowych i innych dokumentach finansowych oraz ocenę sytuacji finansowo-ekonomicznej posiadacza zezwolenia,
	- f) pozyskiwanie informacji niezbędnych do przeprowadzenia monitorowania z dostępnych organowi Służby Celnej systemów informatycznych i baz danych, od instytucji i organizacji na podstawie art. 63 ustawy oraz od innych organów na podstawie przepisów odrębnych,
	- g) pozyskiwanie od posiadacza zezwolenia informacji związanych z prowadzoną przez niego działalnością gospodarczą, w szczególności w przypadku zaistnienia zmian istotnych dla spełniania warunków określonych w zezwoleniu objętym monitorowaniem;

<sup>1)</sup> Minister Finansów kieruje działem administracji rządowej – finanse publiczne, na podstawie § 1 ust. 2 pkt 2 rozporządzenia Prezesa Rady Ministrów z dnia 22 września 2014 r. w sprawie szczegółowego zakresu działania Ministra Finansów (Dz. U. poz. 1256).

<sup>&</sup>lt;sup>2)</sup> Zmiany tekstu jednolitego wymienionej ustawy zostały ogłoszone w Dz. U. z 2014 r. poz. 486, 1055, 1215, 1395 i 1662 oraz z 2015 r. poz. 211.

- 2) art. 61a ust. 2 pkt 4 ustawy, mogą być przeprowadzane przez przekazywanie posiadaczowi zezwolenia wyników monitorowania w formie:
	- a) wyników analiz i ocen ryzyka,
	- b) zaleceń dotyczących podjęcia działań naprawczych lub ewentualnych propozycji sposobów eliminacji zidentyfikowanego ryzyka;
- 3) art. 61a ust. 2 pkt 5 ustawy, mogą być przeprowadzane przez przekazywanie, w formie pisemnej lub elektronicznej, posiadaczowi zezwolenia lub osobie przez niego wskazanej, wezwania do udzielenia informacji dotyczących sposobu zarządzania ryzykiem w zakresie działalności gospodarczej objętej zezwoleniem.

**§ 3.** Dokumentami stosowanymi w toku monitorowania są:

- 1) zawiadomienie o przeprowadzeniu czynności monitorowania w trybie art. 61b ust. 2 albo ust. 3 ustawy, którego wzór stanowi załącznik nr 1 do rozporządzenia;
- 2) protokół z przeprowadzenia czynności monitorowania, którego wzór stanowi załącznik nr 2 do rozporządzenia;
- 3) raport z monitorowania, którego wzór stanowi załącznik nr 3 do rozporządzenia.

**§ 4.** Czynności monitorowania prowadzone na podstawie art. 14q ust. 4 albo art. 253 ust. 7 i 8 rozporządzenia Komisji (EWG) nr 2454/93 z dnia 2 lipca 1993 r. ustanawiającego przepisy w celu wykonania rozporządzenia Rady (EWG) nr 2913/92 ustanawiającego Wspólnotowy Kodeks Celny (Dz. Urz. WE L 253 z 11.10.1993, str. 1; Dz. Urz. UE Polskie wydanie specjalne, rozdz. 2, t. 6, str. 3, z późn. zm.) są prowadzone na dotychczasowych zasadach do czasu przekazania posiadaczowi zezwolenia sprawozdania z monitorowania, w terminie nie dłuższym niż 12 miesięcy od dnia wejścia w życie rozporządzenia. 2) are followed a point survey, we<br>up by interpretations year post-type parameterization of the continuous<br>survey of the model of the state of the state of the state of the state<br>interpretation of the state of the state o

**§ 5.** Rozporządzenie wchodzi w życie z dniem 1 kwietnia 2015 r.

Minister Finansów: *M. Szczurek*

do rozporządzenia Ministra Finansów ania 23 marca 2015 r. (poz. 428) Załączniki do rozporządzenia Ministra Finansów z dnia 23 marca 2015 r. (poz. 428)

**Załącznik nr 1**

### *WZÓR*

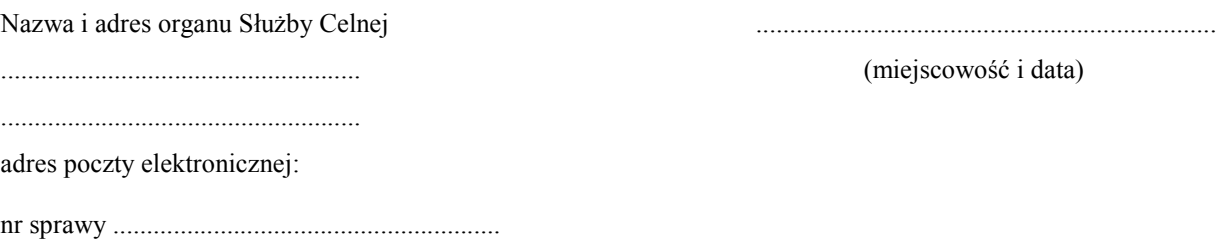

 .................................................................... (nazwa i adres posiadacza zezwolenia)

> ....................................... (numer zezwolenia)

## **Zawiadomienie o przeprowadzeniu czynności monitorowania**

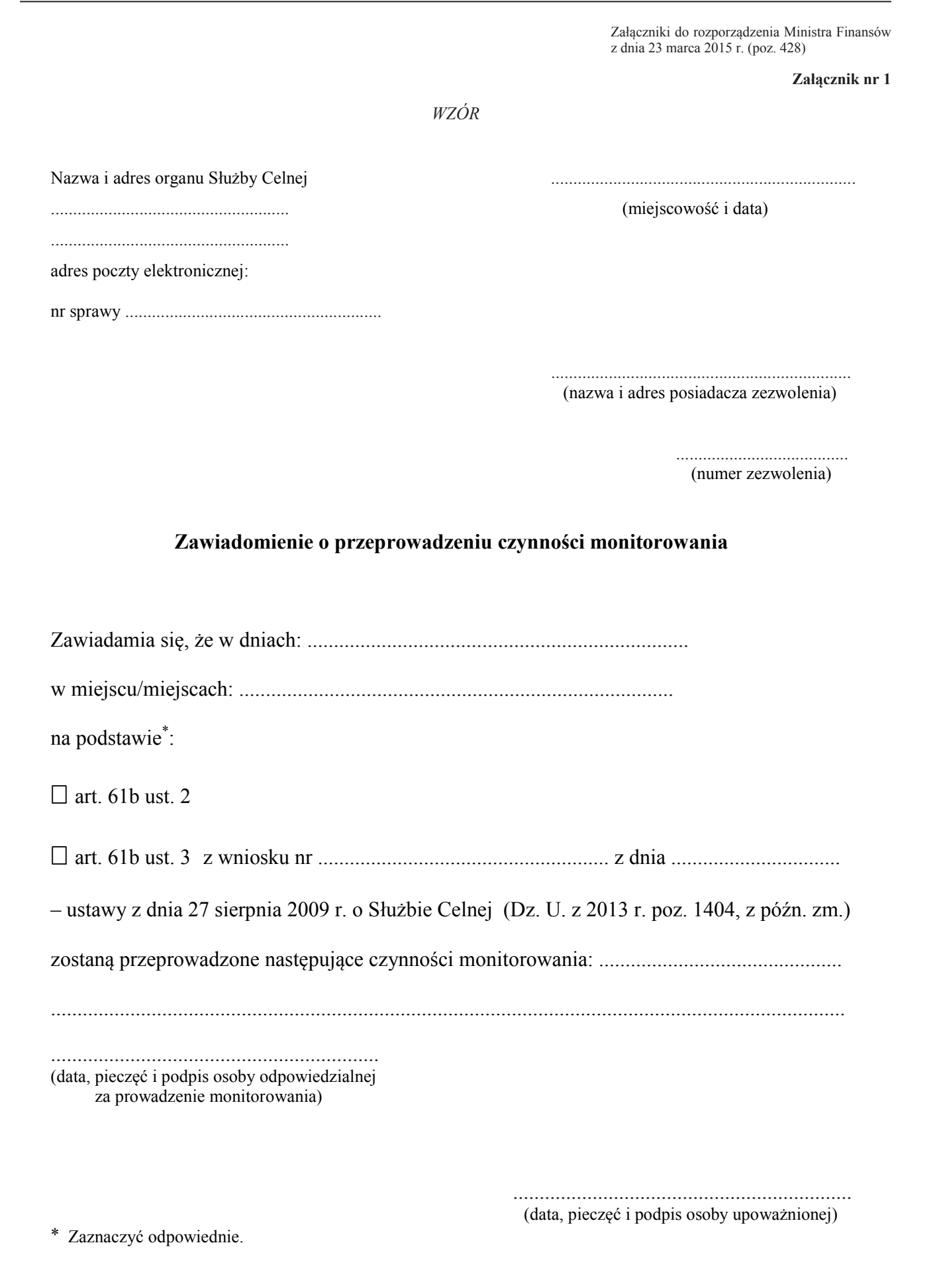

................................................................

(data, pieczęć i podpis osoby upoważnionej)

\* Zaznaczyć odpowiednie.

Załącznik nr 2

WZÓR

Nazwa i adres organu Służby Celnej

(miejscowość i data)

adres poczty elektronicznej:

## Protokół z przeprowadzenia czynności monitorowania

Na podstawie art. 172 § 1 ustawy z dnia 29 sierpnia 1997 r. – Ordynacja podatkowa (Dz. U. z 2012 r. poz. 749, z późn. zm.) w związku z art. 65 ustawy z dnia 27 sierpnia 2009 r. o Służbie Celnej (Dz. U. z 2013 r. poz. 1404, z późn. zm.)

– w związku z prowadzonymi na podstawie

 $-$  art. 61b ust. 2/art. 61b ust. 3<sup>\*</sup> ustawy z dnia 27 sierpnia 2009 r. o Służbie Celnej

(oznaczenie organu Służby Celnej)

czynnościami monitorowania w stosunku do

(oznaczenie strony: pełna nazwa przedsiębiorcy, NIP, REGON, adres siedziby) polegającymi na:

(podać zakres czynności monitorowania)

1) Czynności monitorowania zostały przeprowadzone przez:

(imię i nazwisko, stanowisko służbowe osoby przeprowadzającej czynności monitorowania)

w obecności<sup>.</sup>

(imię i nazwisko osoby, w obecności której przeprowadzono czynności monitorowania)

2) Zakres przeprowadzonych czynności monitorowania:

3) Opis dokonanych ustaleń:

 4) Dokumenty, ewidencje, rejestry, systemy informatyczne, obiekty, pomieszczenia poddane analizie:

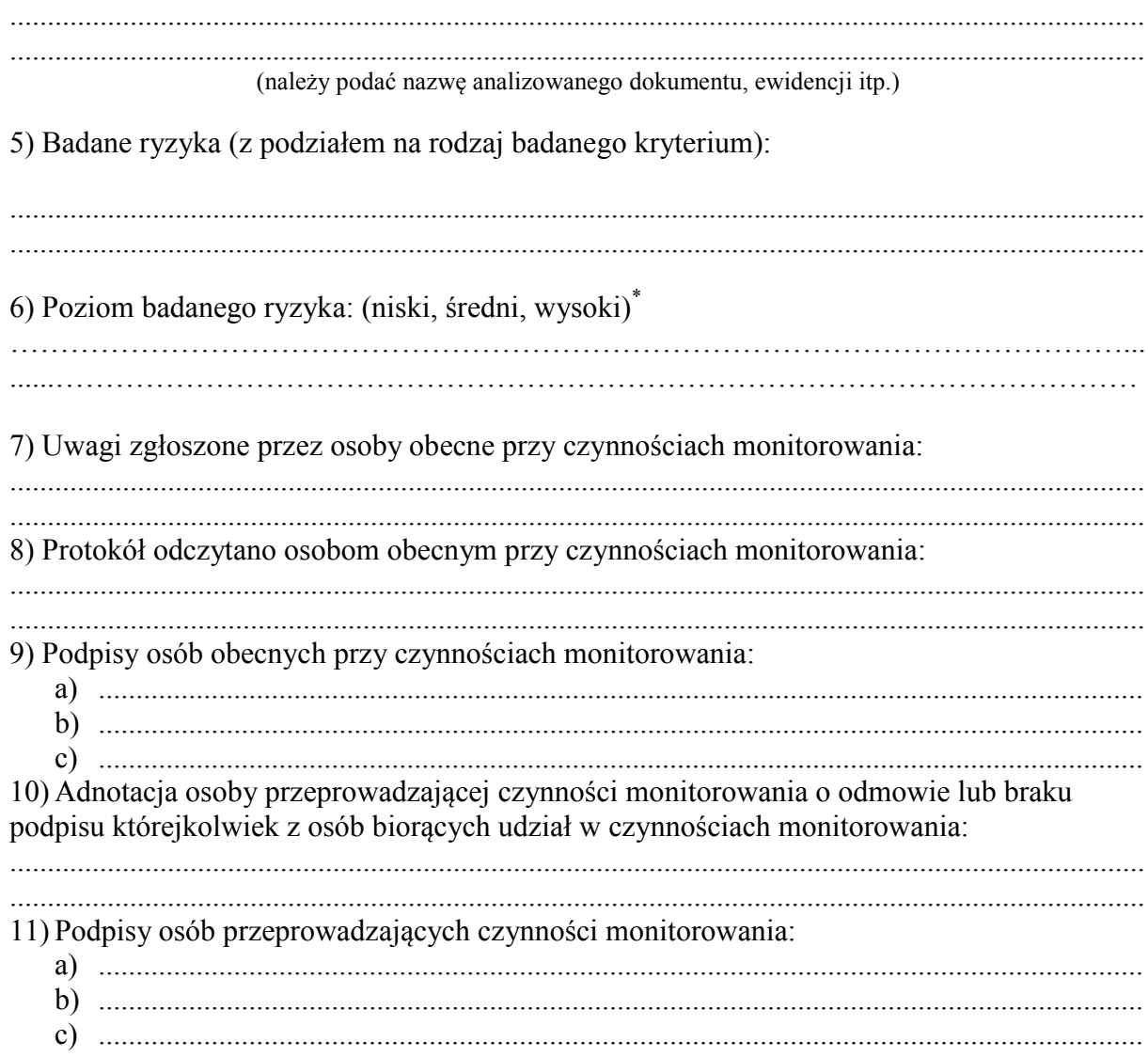

Objaśnienie<br>\* Wskazać właściwe.

#### **Załącznik nr 3**

*WZÓR*

Miejscowość, dnia …… …… r.

........................................................................ (nazwa i adres organu Służby Celnej, adres poczty elektronicznej)

**Nr sprawy:** ...................................................

### **Dane identyfikacyjne posiadacza zezwolenia:**

........................................................................ (nazwa, adres siedziby, Regon, NIP, EORI)

### **Nr zezwolenia:**

# **RAPORT NR….** 1) **Z MONITOROWANIA ZA OKRES OD…… DO…..**

## **1. PRZESTRZEGANIE WYMOGÓW CELNYCH**

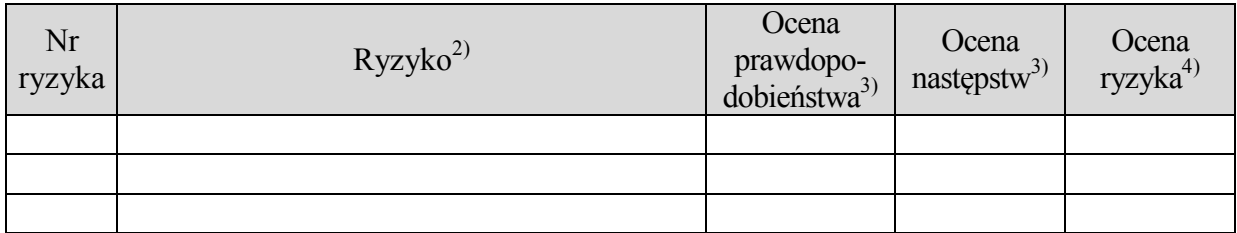

Po dokonaniu ocen prawdopodobieństwa wystąpienia oraz następstw fiskalnych i niefiskalnych zidentyfikowanych ryzyk, określono ich poziomy, które nałożono na mapę ryzyka. W oparciu o uzyskane wyniki oceny ryzyk, dokonano ustalenia:

- 1) prawdopodobieństwa wystąpienia zidentyfikowanego ryzyka na poziomie …… *(*wpisać właściwe: *bardzo niskim, niskim, średnim, wysokim, bardzo wysokim)*,
- 2) prawdopodobieństwa następstw zidentyfikowanego ryzyka na poziomie …… *(*wpisać właściwe: *bardzo niskim, niskim, średnim, wysokim, bardzo wysokim)*.

Na podstawie przeprowadzonego postępowania audytowego, w wyniku którego wydano zezwolenie/ sprawozdań z poprzednich monitorowań\* oraz wyników bieżącego monitorowania, na podstawie którego sporządzono mapę ryzyka, organ Służby Celnej stwierdza, że poziom ryzyka w ramach obszaru "Przestrzeganie wymogów celnych" oceniono jako niski, średni, wysoki\*, a tym samym uznaje, że warunek określony w art. 14h rozporządzenia (EWG) nr 2454/93 z dnia 2 lipca 1993 r. ustanawiającego przepisy w celu wykonania rozporządzenia Rady (EWG) nr 2913/92 ustanawiającego Wspólnotowy Kodeks Celny (Dz. Urz. WE L 253 z 11.10.1993, str. 1; Dz. Urz. UE Polskie wydanie specjalne, rozdz. 2, t. 6, str. 3, z późn. zm.), zwanego dalej "rozporządzeniem (EWG) nr 2454/93", jest przestrzegany/nie jest przestrzegany\*. www.rcl.gov.pl

*\* pozostawić właściwe* 

## **2. SYSTEM ZARZĄDZANIA EWIDENCJAMI HANDLOWYMI I TRANSPORTOWYMI**

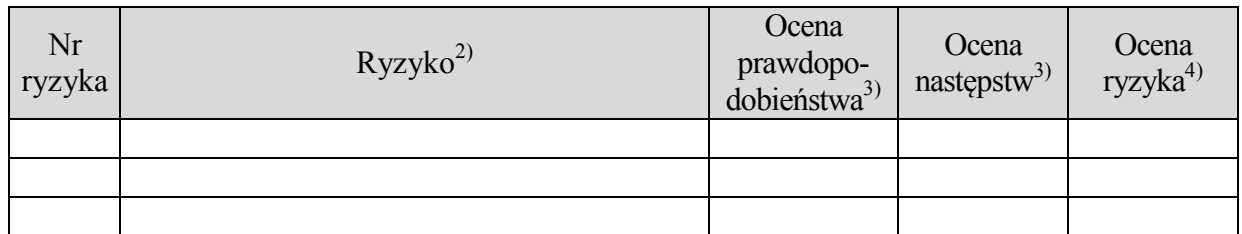

Po dokonaniu ocen prawdopodobieństwa oraz następstw fiskalnych i niefiskalnych zidentyfikowanych ryzyk, określono ich poziomy, które nałożono na mapę ryzyka. W oparciu o uzyskane wyniki oceny ryzyk, dokonano ustalenia:

- 1) prawdopodobieństwa wystąpienia zidentyfikowanego ryzyka na poziomie …… *(*wpisać właściwe: *bardzo niskim, niskim, średnim, wysokim, bardzo wysokim)*,
- 2) prawdopodobieństwa następstw zidentyfikowanego ryzyka na poziomie …… *(*wpisać właściwe: *bardzo niskim, niskim, średnim, wysokim, bardzo wysokim)*.

Na podstawie przeprowadzonego postępowania audytowego, w wyniku którego wydano zezwolenie/ sprawozdań z poprzednich monitorowań\* oraz wyników bieżącego monitorowania, na podstawie którego sporządzono mapę ryzyka, organ Służby Celnej stwierdza, że poziom ryzyka w ramach obszaru "System zarządzania ewidencjami handlowymi i transportowymi" oceniono jako niski, średni, wysoki\*, a tym samym uznaje, że warunek określony w art. 14i rozporządzenia (EWG) nr 2454/93 jest przestrzegany/nie jest przestrzegany\*. www.rcl.gov.pl

*\* pozostawić właściwe* 

## **3. WYPŁACALNOŚĆ**

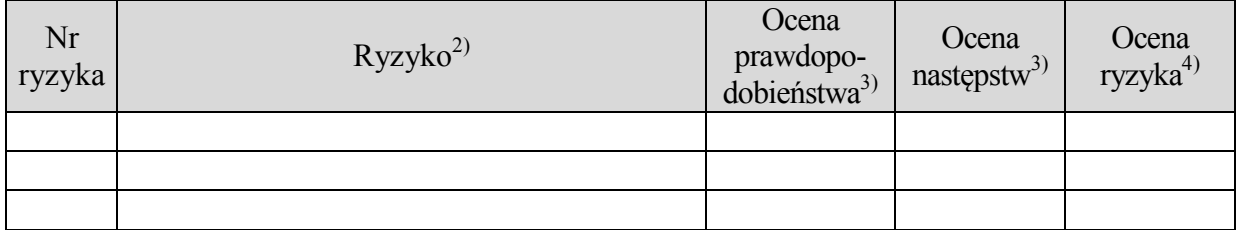

Po dokonaniu ocen prawdopodobieństwa oraz następstw fiskalnych i niefiskalnych zidentyfikowanych ryzyk, określono ich poziomy, które nałożono na mapę ryzyka. W oparciu o uzyskane wyniki oceny ryzyk, dokonano ustalenia:

- 1) prawdopodobieństwa wystąpienia zidentyfikowanego ryzyka na poziomie …… *(*wpisać właściwe: *bardzo niskim, niskim, średnim, wysokim, bardzo wysokim)*,
- 2) prawdopodobieństwa następstw zidentyfikowanego ryzyka na poziomie …… *(*wpisać właściwe: *bardzo niskim, niskim, średnim, wysokim, bardzo wysokim)*.

Na podstawie przeprowadzonego postępowania audytowego, w wyniku którego wydano zezwolenie/ sprawozdań z poprzednich monitorowań\* oraz wyników bieżącego monitorowania, na podstawie którego sporządzono mapę ryzyka, organ Służby Celne j stwierdza, że poziom ryzyka w ramach obszaru "Wypłacalność" oceniono jako niski, średni, wysoki\*, a tym samym uznaje, że warunek określony w art. 14j rozporządzenia (EWG) nr 2454/93 jest przestrzegany/nie jest przestrzegany\*.

*\* pozostawić właściwe* 

## **4. STANDARDY BEZPIECZEŃSTWA I OCHRONY**

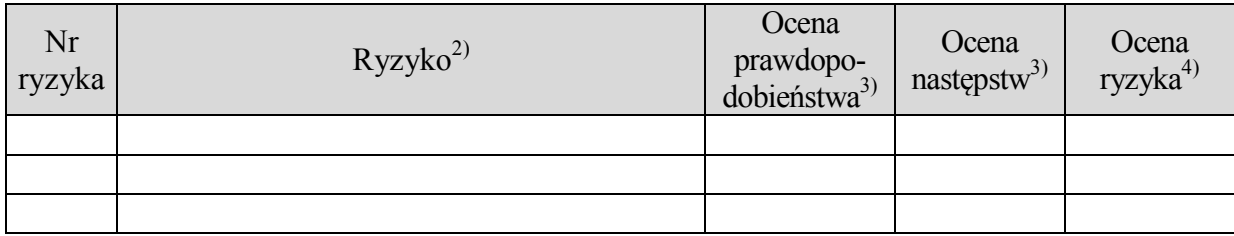

Po dokonaniu ocen prawdopodobieństwa oraz następstw fiskalnych i niefiskalnych zidentyfikowanych ryzyk, określono ich poziomy, które nałożono na mapę ryzyka. W oparciu o uzyskane wyniki oceny ryzyk, dokonano ustalenia:

- 1) prawdopodobieństwa wystąpienia zidentyfikowanego ryzyka na poziomie …… *(*wpisać właściwe: *bardzo niskim, niskim, średnim, wysokim, bardzo wysokim)*,
- 2) prawdopodobieństwa następstw zidentyfikowanego ryzyka na poziomie …… *(*wpisać właściwe: *bardzo niskim, niskim, średnim, wysokim, bardzo wysokim)*.

Na podstawie przeprowadzonego postępowania audytowego, w wyniku którego wydano zezwolenie/ sprawozdań z poprzednich monitorowań\* oraz wyników bieżącego monitorowania, na podstawie którego sporządzono mapę ryzyka, organ Służby Celnej stwierdza, iż poziom ryzyka w ramach obszaru "Standardy bezpieczeństwa i ochrony" oceniono jako niski, średni, wysoki\*, a tym samym uznaje, że warunek określony w art. 14k rozporządzenia (EWG) nr 2454/93 jest przestrzegany/nie jest przestrzegany\*. obstrau "Wypholeosic" eccesions jake nieti, fecelul, wystór", a cyra ameye armije, że warmek<br>
okciolow w art. 14j szaparapizania (5WG) in 215495 jest przestrzegno/niejszi przestrzegno/niejszy<br>
1. STANDARIV BEZPIFICZEŃSTI

*\* pozostawić właściwe* 

### **PODSUMOWANIE**

W wyniku przeprowadzonego monitorowania ustalono, że warunki określone w art. 14g–14k<sup>5)</sup> rozporządzenia Komisji (EWG) nr 2454/93 **– są przestrzegane/nie są przestrzegane w zakresie ryzyka …………………………………………….\***

**W związku z popełnieniem czynu polegającego na …….**6) **status zezwolenia zostanie zawieszony na okres prowadzonego postępowania sądowego po przeprowadzeniu stosownego postępowania.**

*\* pozostawić właściwe* 

## **INFORMACJA:**

- 1) Raport z monitorowania przedstawia dokonaną ocenę zidentyfikowanych ryzyk, które zostały objęte monitorowaniem w okresie wskazanym w Raporcie.
- 2) Raport z monitorowania może dotyczyć jednego lub więcej kryteriów spośród określonych w art. 14h–14k rozporządzenia (EWG) nr 2454/93.
- 3) W przypadkach, o których mowa w art. 14q ust. 5 lit. b oraz art. 14r ust. 1 lit. a rozporządzenia (EWG) nr 2454/93, raport z monitorowania jest niezwłocznie przekazywany posiadaczowi zezwolenia. W innych przypadkach raport z monitorowania jest przekazywany posiadaczowi zezwolenia, jeżeli stwierdzono wzrost poziomu ryzyka lub zidentyfikowano nowe ryzyko. **INFORMACIA:**<br>
1) Raport z monitorownini przedanowi dokonną ocenę złeknytkiowanych ryzyk, które<br>
20 staty object neutronomiczne os dokume species postywierow sposod obresłonych wyna 148-148 porozostacenia (EWO) nr 245490,
	- 4) Posiadacz zezwolenia może wnieść uwagi do ustaleń zawartych w raporcie w terminie do 7 dni od dnia jego doręczenia. Jednocześnie, niezależnie od faktu złożenia uwag:
		- a) organ Służby Celnej na podstawie **art. 14q ust. 5**/**art. 253 ust. 8**\* rozporządzenia (EWG) nr 2454/93 przeprowadzi postępowanie audytowe w zakresie dokonania ponownej oceny spełniania warunków i kryteriów przez posiadacza zezwolenia,
		- b) posiadacz zezwolenia może zaproponować ryzyka, które powinny być przedmiotem monitorowania w przyszłości. Uwagi zgłoszone przez posiadacza zezwolenia mogą zostać wzięte pod uwagę przy tworzeniu kolejnego planu monitorowania, jednakże nie są one wiążące dla organu Służby Celnej.
	- 5) Brak uwag posiadacza zezwolenia co do ustaleń zawartych w raporcie traktuje się jako jego akceptację.

*\* pozostawić właściwe* 

................................................................ (data, pieczęć i podpis osoby odpowiedzialnej za prowadzenie monitorowania<sup>7)</sup>

................................................................ (data, pieczęć i podpis kierownika komórki organizacyjnej)

Zatwierdził:

................................................................ (data, pieczęć i podpis osoby upoważnionej)

Rozdzielnik:

1) posiadacz zezwolenia

2) aa

Objaśnienia:

- 1) Należy podać numer raportu o następującej strukturze: 6-cyfrowy kod izby celnej/ numer/rok np. 420000/1/2015, gdzie 6-cyfrowy kod to kod izby celnej właściwej do przeprowadzenia monitorowania, cyfra 1 to numer raportu kolejnego raportu sporządzonego dla podmiotu monitorowanego, 2015 to rok, w którym organ Służby Celnej sporządził raport. Przykładowo, kolejny numer raportu będzie posiadał nr 420000/2/2015. (Palpictrica) is a strongeneous continuous interaction (Where the distribution is 4700-01) and  $\kappa$  is a strong term of the strongeneous strongeneous strongeneous strongeneous strongeneous strongeneous strongeneous stron
	- 2) Należy wymienić ryzyka objęte monitorowaniem, dodając w razie potrzeby kolejne wiersze tabeli w danym obszarze monitorowania.
	- 3) Skala pięciostopniowa, gdzie odpowiednio: 1 oznacza poziom bardzo niski, 2 poziom niski, 3 poziom średni, 4 – poziom wysoki, 5 – poziom bardzo wysoki.
	- 4) Skala trzystopniowa, gdzie I oznacza poziom niski, II poziom średni, III poziom wysoki.<br>5) Skala trzystopniowa, gdzie I oznacza poziom iski, II poziom średni, III poziom wysoki.
	- <sup>5)</sup> Należy wskazać na warunki, do przestrzegania których zobowiązany został posiadacz zezwolenia.<br>Należy opisać czyn popełniony przez posiadacza zezwolenia/osobe, o której mowa w art. 14b
	- 6) Należy opisać czyn popełniony przez posiadacza zezwolenia/osobę, o której mowa w art. 14h ust.1 rozporządzenia (EWG) nr 2454/93, stanowiący naruszenie przepisów celnych skutkujący wszczęciem postępowania karnego.
	- 7) Osoba odpowiedzialna za monitorowanie, o której mowa w art. 61a ust. 3 pkt 2 ustawy z dnia 27 sierpnia 2009 r. o Służbie Celnej (Dz. U. z 2013 r. poz. 1404, z późn. zm.).